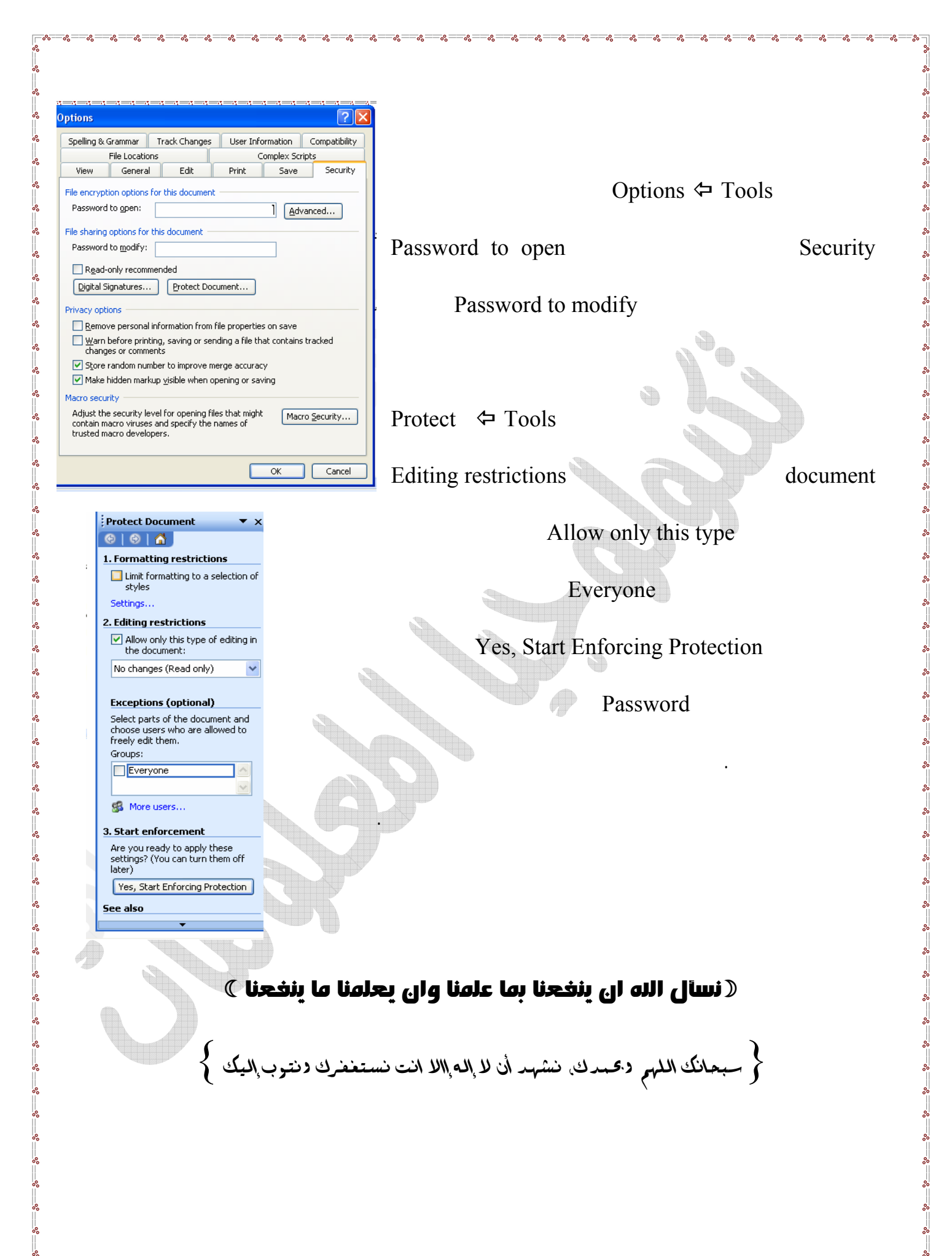

 $\frac{1}{2}$ 

 $L_{\infty}$ 

 $\cdot$   $\cdot$ 

<u>-%—%—%-</u>

 $-20$